МИНИСТЕРСТВО ОБРАЗОВАНИЯ И НАУКИ РОССИЙСКОЙ ФЕДЕРАЦИИ Федеральное государственное бюджетное образовательное учреждение высшего образования «Кубанский государственный университет» (ФГБОУ ВО «КубГУ») факультет компьютерных технологий и прикладной математики кафедра информационных технологий

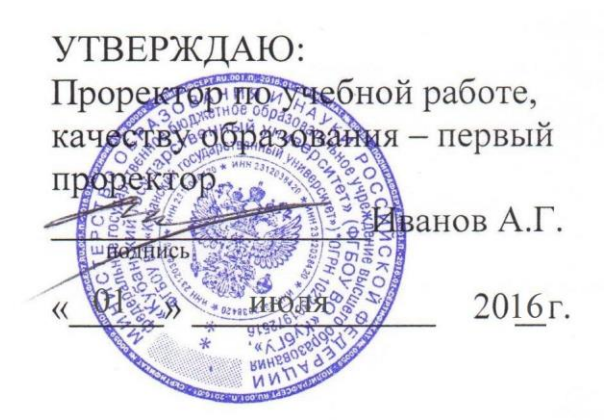

# РАБОЧАЯ ПРОГРАММА ДИСЦИПЛИНЫ

# **Б1.В.13 АДМИНИСТРИРОВАНИЕ В LINUX**

Направление подготовки/специальность 02.03.03 «Математическое обеспечение и администрирование информационных систем»

Направленность (профиль) / специализация «*Технология программирования*»

Программа подготовки и поставлят академическая

Форма обучения очная

Квалификация (степень) выпускника бакалавр

Краснодар 2016

Рабочая программа дисциплины АДМИНИСТРИРОВАНИЕ В LINUX составлена в соответствии с федеральным государственным образовательным стандартом высшего образования (ФГОС ВО) по направлению подготовки 02.03.03 «Математическое обеспечение и администрирование информационных систем»

Составитель: В.В. Подколзин, к.ф.м.н.

Рабочая программа дисциплины утверждена на заседании кафедры информационных технологий протокол №8 от 23 мая 2016 г.

Заведующий кафедрой Кольцов Ю.В. \_\_\_\_\_\_\_\_\_\_\_\_\_\_\_\_\_\_\_ фамилия, инициалы

Рабочая программа обсуждена на заседании кафедры интеллектуальных информационных систем протокол №4 от 20 апреля 2016 г.

Заведующий кафедрой Костенко К.И. \_\_\_\_\_\_\_\_\_\_\_\_\_\_\_\_\_\_\_ фамилия, инициалы

Утверждена на заседании учебно-методической комиссии факультета компьютерных технологий и прикладной математики протокол №7 от 29 июня 2016 г.

Председатель УМК факультета Малыхин К.В. фамилия, инициалы подпись

Рецензенты:

Бегларян Маргарита Евгеньевна, кандидат физико-математических наук, заведующий кафедрой СГЕНД СКФ ФГБОУ ВО «РГУП»

Павлова А.В. доктор физико-математических наук, проф. каф. мат. моделирования КубГУ

#### 1 Пели и залачи изучения лиспиплины.

#### 1.1 Цель освоения дисииплины.

Целями изучения дисциплины «Администрирование в Linux» являются ознакомление с основными понятиями, тенденцией развития, принципами построения Linux, обучение применению в профессиональной деятельности.

## 1.2 Задачи дисциплины

Основными задачами курса является:

- расширение представления студентов об ОС Linux;
- $\bullet$ знакомство с архитектурой ОС Linux;
- формирование у студентов определенной суммы знаний, умений по  $\bullet$ использованию ОС Linux.

Содержательное наполнение дисциплины обусловлено общими задачами в подготовке бакалавра.

Научной основой для построения программы данной дисциплины является теоретикопрагматический подход в обучении.

## 1.3 Место дисциплины в структуре образовательной программы.

Дисциплина «Администрирование в Linux» относится к дисциплинам по выбору циклу блока Б1 учебного плана по направлению «Математическое обеспечение и администрирование информационных систем».

Изучение дисциплины базируется на таких курсах, как «Управление процессами в вычислительных системах», «Разработка приложений в MS Visual Studio».

Изучение дисциплины должно предшествовать изучению таких дисциплин общенаучного цикла, вариативной части и дисциплин по выбору как «Разработка кроссплатформенных приложений», «Параллельное программирование», «Системы реального времени», «Прикладное программное обеспечение».

## 1.4 Перечень планируемых результатов обучения по дисциплине, соотнесенных с планируемыми результатами освоения образовательной программы.

компетенций, формируемые Элементы полностью или частично ланной лисниплиной:

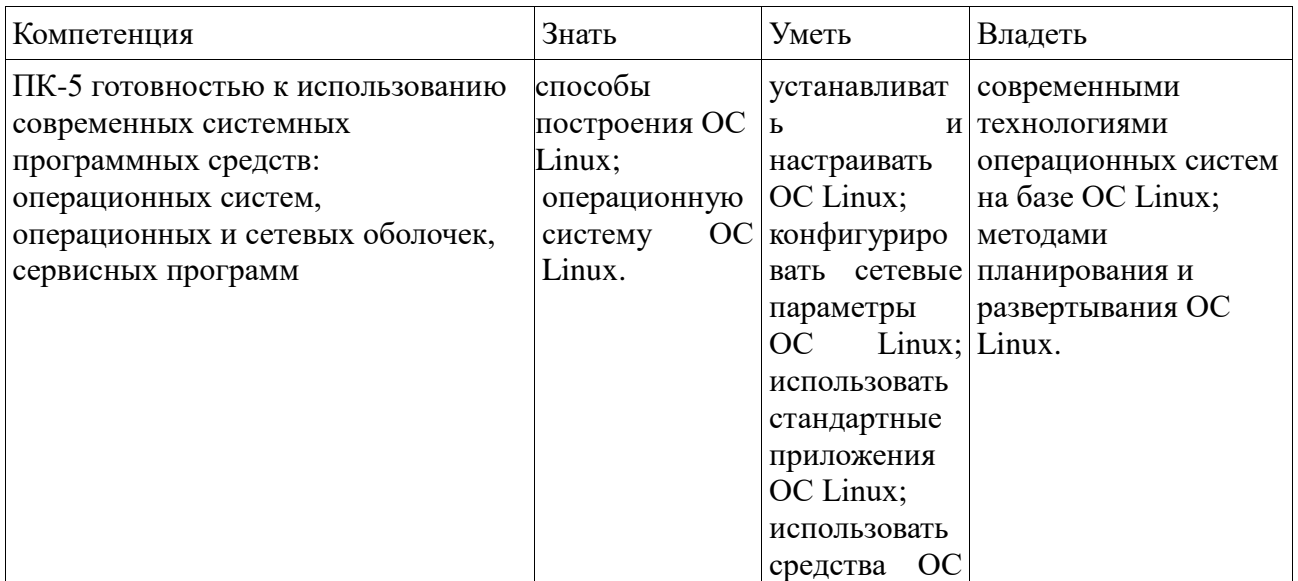

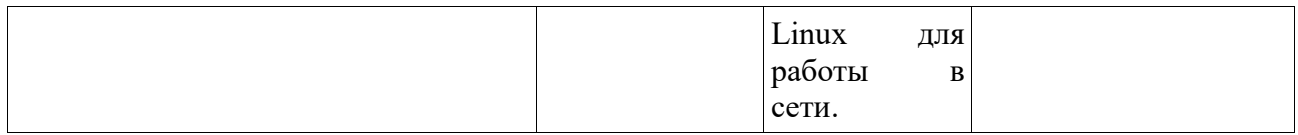

Соответствие компетенций и оценочных средств приведено в Таблице 6.

## **2. Структура и содержание дисциплины.**

#### *2.1 Распределение трудоёмкости дисциплины по видам работ.*

Общая трудоёмкость дисциплины составляет 3 зач.ед. (108 часов), их распределение по видам работ представлено в таблице

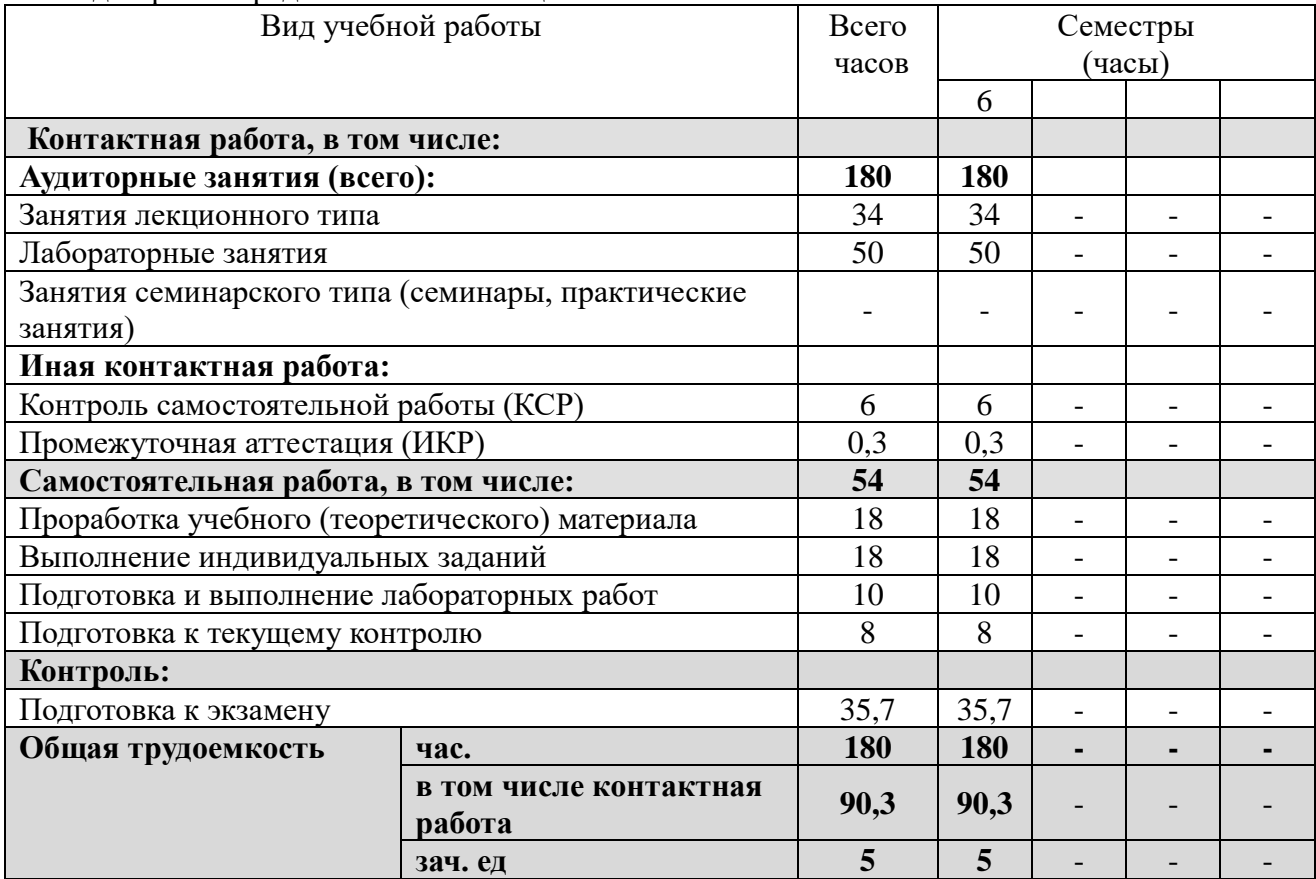

#### *2.2 Структура дисциплины:*

Распределение видов учебной работы и их трудоемкости по разделам дисциплины. Вид промежуточной аттестации: экзамен

Разделы дисциплины, изучаемые в 6 семестре *(очная форма)*

| $N_2$ | Наименование раздела                | Количество часов |                   |           |                                  |          |
|-------|-------------------------------------|------------------|-------------------|-----------|----------------------------------|----------|
|       |                                     | Всего            | Аудиторная работа |           | <b>Внеаудиторная</b><br>нагрузка |          |
|       |                                     |                  | J                 | $\prod$ P | CPC                              | Контроль |
|       | Операционная система                | 45               |                   | 12        | 12                               | 8        |
|       | XWindow и внутренняя<br>архитектура | 47               | Q                 | 12        | 12                               | 8        |

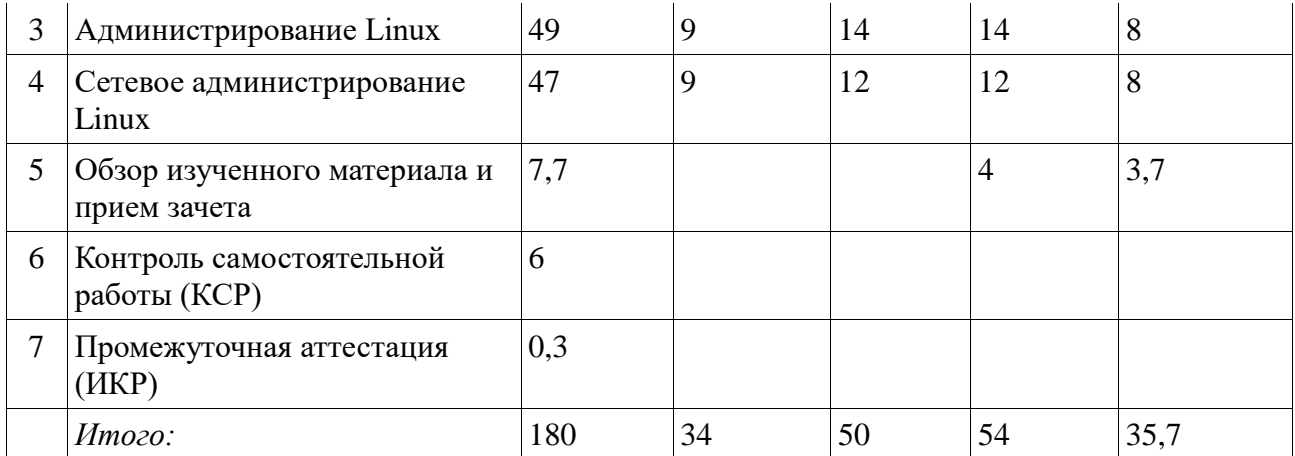

Примечание: Л – лекции, ПЗ – практические занятия / семинары, ЛР – лабораторные занятия, СРС – самостоятельная работа студента, КСР – контролируемая самостоятельная работа студента

# *2.3 Содержание разделов дисциплины:*

# **2.3.1 Занятия лекционного типа.**

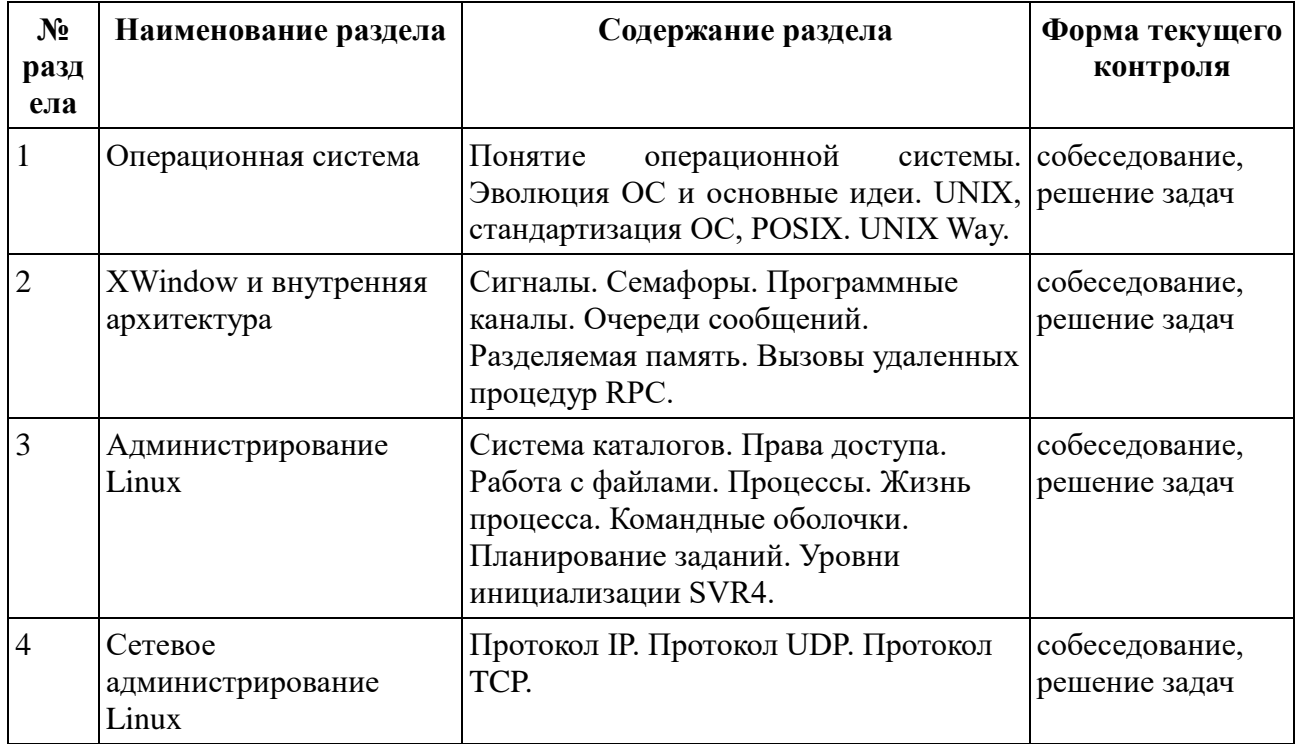

# **2.3.2 Занятия семинарского типа.**

Не предусмотрены

# **2.3.3 Лабораторные занятия.**

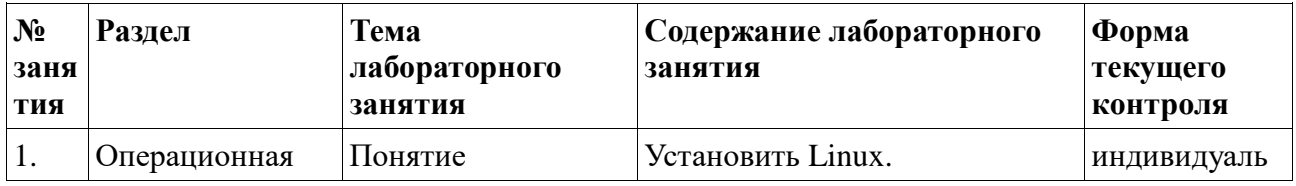

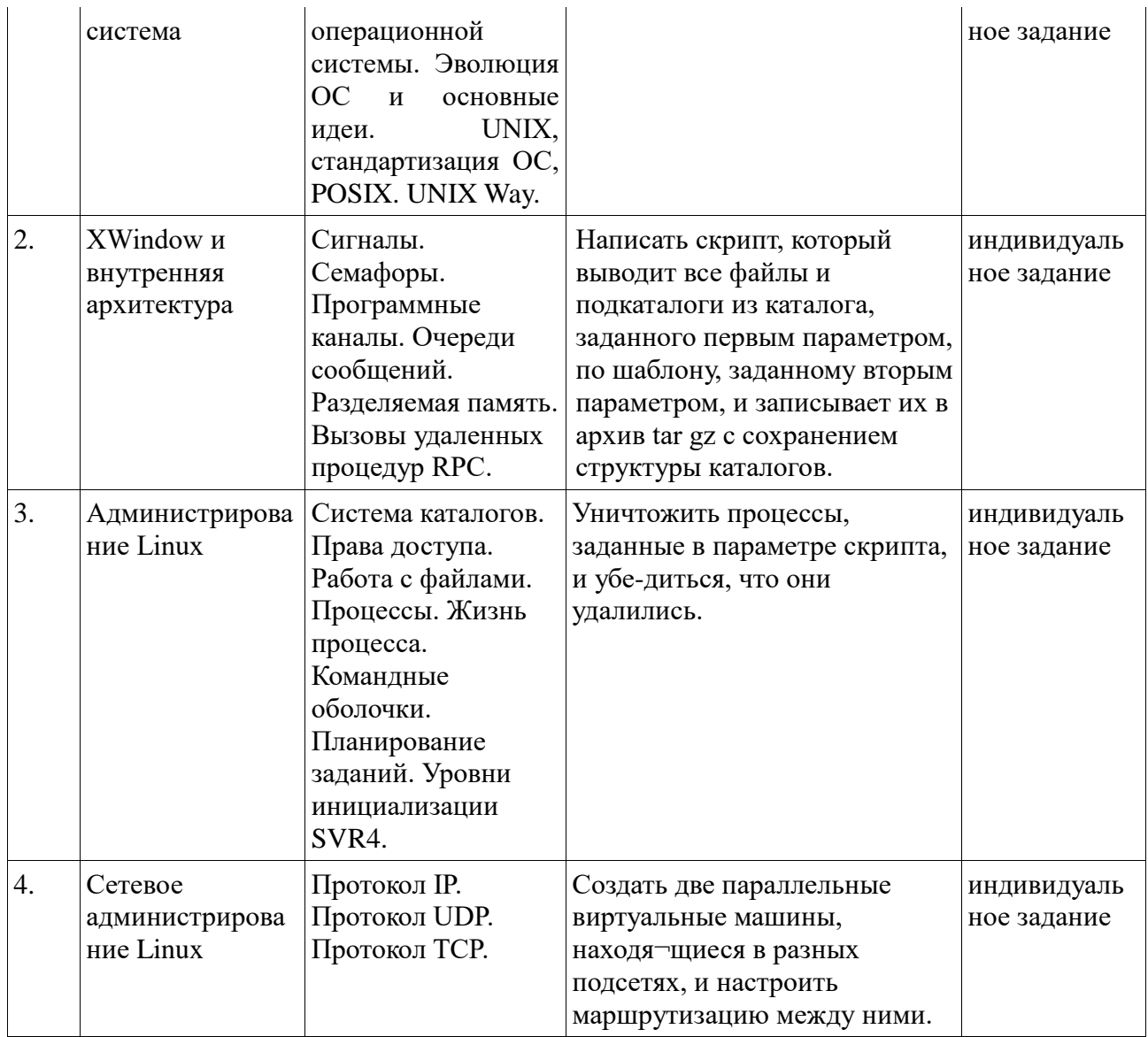

# 2.3.4 Примерная тематика курсовых работ (проектов)

Курсовые работы - не предусмотрены

# 2.4 Перечень учебно-методического обеспечения для самостоятельной работы обучающихся по дисциплине

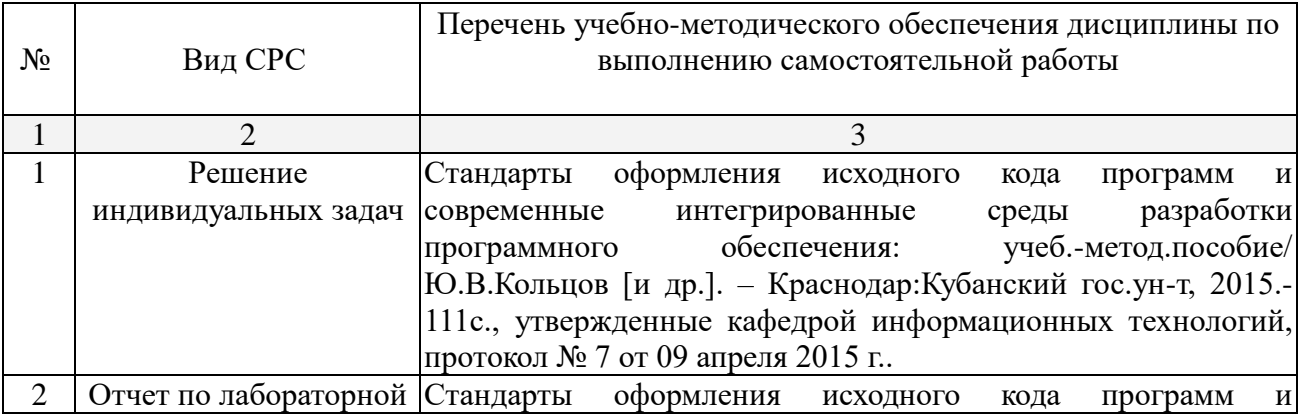

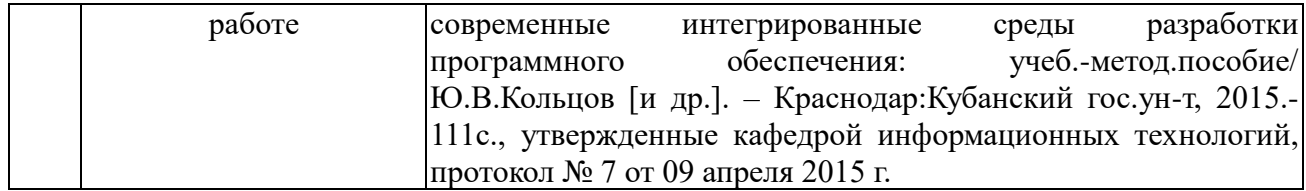

Учебно-методические материалы для самостоятельной работы обучающихся из числа инвалидов и лиц с ограниченными возможностями здоровья (ОВЗ) предоставляются в формах, адаптированных к ограничениям их здоровья и восприятия информации:

Для лиц с нарушениями зрения:

– в печатной форме увеличенным шрифтом,

– в форме электронного документа,

Для лиц с нарушениями слуха:

– в печатной форме,

– в форме электронного документа.

Для лиц с нарушениями опорно-двигательного аппарата:

– в печатной форме,

– в форме электронного документа,

Данный перечень может быть конкретизирован в зависимости от контингента обучающихся

#### **3. Образовательные технологии**

В соответствии с требованиями ФГОС программа дисциплины предусматривает использование в учебном процессе следующих образовательные технологии: чтение лекций с использованием мультимедийных технологий; метод малых групп, разбор практических задач и кейсов.

При обучении используются следующие образовательные технологии:

− Технология коммуникативного обучения – направлена на формирование коммуникативной компетентности студентов, которая является базовой, необходимой для адаптации к современным условиям межкультурной коммуникации.

− Технология разноуровневого (дифференцированного) обучения – предполагает осуществление познавательной деятельности студентов с учётом их индивидуальных способностей, возможностей и интересов, поощряя их реализовывать свой творческий потенциал. Создание и использование диагностических тестов является неотъемлемой частью данной технологии.

− Технология модульного обучения – предусматривает деление содержания дисциплины на достаточно автономные разделы (модули), интегрированные в общий курс.

− Информационно-коммуникационные технологии (ИКТ) - расширяют рамки образовательного процесса, повышая его практическую направленность, способствуют интенсификации самостоятельной работы учащихся и повышению познавательной активности. В рамках ИКТ выделяются 2 вида технологий:

− Технология использования компьютерных программ – позволяет эффективно дополнить процесс обучения языку на всех уровнях.

− Интернет-технологии – предоставляют широкие возможности для поиска информации, разработки научных проектов, ведения научных исследований.

− Технология индивидуализации обучения – помогает реализовывать личностноориентированный подход, учитывая индивидуальные особенности и потребности учащихся.

− Проектная технология – ориентирована на моделирование социального взаимодействия учащихся с целью решения задачи, которая определяется в рамках профессиональной подготовки, выделяя ту или иную предметную область.

− Технология обучения в сотрудничестве – реализует идею взаимного обучения, осуществляя как индивидуальную, так и коллективную ответственность за решение учебных задач.

− Игровая технология – позволяет развивать навыки рассмотрения ряда возможных способов решения проблем, активизируя мышление студентов и раскрывая личностный потенциал каждого учащегося.

− Технология развития критического мышления – способствует формированию разносторонней личности, способной критически относиться к информации, умению отбирать информацию для решения поставленной задачи.

Комплексное использование в учебном процессе всех вышеназванных технологий стимулируют личностную, интеллектуальную активность, развивают познавательные процессы, способствуют формированию компетенций, которыми должен обладать будущий специалист.

Основные виды интерактивных образовательных технологий включают в себя:

− работа в малых группах (команде) - совместная деятельность студентов в группе под руководством лидера, направленная на решение общей задачи путём творческого сложения результатов индивидуальной работы членов команды с делением полномочий и ответственности;

− проектная технология - индивидуальная или коллективная деятельность по отбору, распределению и систематизации материала по определенной теме, в результате которой составляется проект;

− анализ конкретных ситуаций - анализ реальных проблемных ситуаций, имевших место в соответствующей области профессиональной деятельности, и поиск вариантов лучших решений;

− развитие критического мышления – образовательная деятельность, направленная на развитие у студентов разумного, рефлексивного мышления, способного выдвинуть новые идеи и увидеть новые возможности.

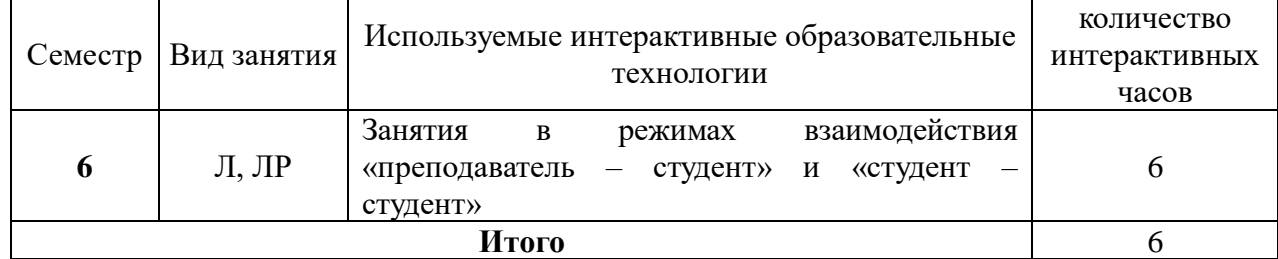

Подход разбора конкретных задач и ситуаций широко используется как преподавателем, так и студентами во время лекций, лабораторных занятий и анализа результатов самостоятельной работы. Это обусловлено тем, что при исследовании и решении каждой конкретной задачи имеется, как правило, несколько методов, а это требует разбора и оценки целой совокупности конкретных ситуаций.

Темы, задания и вопросы для самостоятельной работы призваны сформировать навыки поиска информации, умения самостоятельно расширять и углублять знания, полученные в ходе лекционных и практических занятий.

Подход разбора конкретных ситуаций широко используется как преподавателем, так и студентами при проведении анализа результатов самостоятельной работы.

Для лиц с ограниченными возможностями здоровья предусмотрена организация консультаций с использованием электронной почты.

Для лиц с нарушениями зрения:

– в печатной форме увеличенным шрифтом,

– в форме электронного документа.

Для лиц с нарушениями слуха:

– в печатной форме,

– в форме электронного документа.

Для лиц с нарушениями опорно-двигательного аппарата:

– в печатной форме,

– в форме электронного документа.

Для лиц с ограниченными возможностями здоровья предусмотрена организация консультаций с использованием электронной почты.

Данный перечень может быть конкретизирован в зависимости от контингента обучающихся.

## **4. Оценочные средства для текущего контроля успеваемости и промежуточной аттестации.**

Каждому студенту дается задание реализовать одну из задач лабораторных занятий. По итогам этой работы проводится собеседование, где обсуждаются достигнутые успехи и особенности реализации. Во время лабораторных занятий рассматриваются решения, которые разбираются в группе коллективно. Оценивается участие студента в этой работе

#### **Пример задач текущего контроля**

## **Перечень компетенций, проверяемых оценочным средством:**

**ПК-5** готовностью к использованию современных системных программных средств: операционных систем, операционных и сетевых оболочек, сервисных программ

1. На сервере существует древовидная структура каталогов с несколькими миллионами файлов. Напишите пример команды, которая удалит все файлы, не трогая структуру каталогов.

2. Создать раздел, который автоматически подключается при загрузке системы.

3. Как утилитой smartctl в Linux посмотреть время наработки диска в часах?

4. Создать пользователя с правами администратора. Он должен иметь права на добавление/удаление пользователей/групп, изменение конфигурационных файлов.

5. Написать скрипт, который выводит первые 10 строк из файла, заданного в параметрах скрипта.

6. Как в Linux посмотреть лимиты на количество открытых файлов, действующие в текущей сессии?

7. Как скопировать данные с поврежденного диска /dev/sda на целый /dev/sdb, пропустив только сбойные сектора?

8. Написать скрипт, который выводит все файлы и подкаталоги из каталога заданного первым параметром, по шаблону, заданному вторым параметром и записывает их в архив tar gz с сохранением струк¬туры каталогов.

9. Как посмотреть "дерево" процессов?

10. Что в bash напечатает команда echo  $\frac{\frac{1}{5}}{2}$ ?

11. Приведите пример команды, которая напечатает 'Y' ,если файл/var/tmp/core существует и он ненулевого размера (ис-пользуя средства bash и coreutils)?

12. Уничтожить процессы, заданные в параметре скрипта, и убе-диться, что они удалились.

13. Написать скрипт, который находит в каталоге, указанном в параметре, все файлы, в тексте которых есть подстрока bash.

14. Создать новый уровень инициализации, в котором система будет загружаться автоматически в графическом режиме.

15. Организовать web-сервер и создать домен доступа к нему.

16. С помощью какой директивы в Apache можно указать e-mail для связи на стандартной страничке Internal Server Error?

17. Создать две параллельные виртуальные машины, находя-шиеся в разных подсетях, и настроить маршрутизацию между ними.

18. Настроить сетевое окружение Linux таким образом, чтобы компьютер находился в одной полсети с основной машиной.

19. Какой флаг должен быть установлен в tcp пакете, чтобы со-единение было немедленно прекращено?

20. Как в Linux открыть tcp порт в режиме Listen при помощи утилиты пакета netcat?

#### Формы промежуточного и итогового контроля

Для промежуточного контроля используются собеседование по итогам выполнения лабораторных работ, задача. Итоговый контроль обеспечивает экзамен.

#### Зачетно-экзаменационные материалы для промежуточной аттестации (экзамен)

#### Перечень компетенций, проверяемых оценочным средством:

ПК-5 готовностью к использованию современных системных программных средств: операционных систем, операционных и сетевых оболочек, сервисных программ

Примерный перечень вопросов

- 1. Понятие операционной системы.
- 2. Эволюция ОС и основные идеи.
- 3. UNIX, стандартизация ОС, POSIX.
- 4. UNIX Way.
- 5. Сигналы.
- 6. Семафоры.
- 7. Программные каналы.
- 8. Очереди сообщений.
- 9. Разделяемая память.
- 10. Вызовы удаленных процедур RPC.
- 11. Система каталогов.
- 12. Права доступа.
- 13. Работа с файлами.
- 14. Процессы.
- 15. Жизнь процесса.
- 16. Командные оболочки.
- 17. Планирование заданий.
- 18. Уровни инициализации SVR4.
- 19. Протокол IP.
- 20. Протокол UDP.
- 21. Протокол ТСР.

Компонентом текущего контроля являются контрольные работы в виде письменного решения комплексных задач.

На контрольной работе каждому студенту дается 1 комплексная задача. Задача считается решенной если выполнены все условия задачи, студент может прокомментировать ход решения и продемонстрировать работу решения на компьютере.

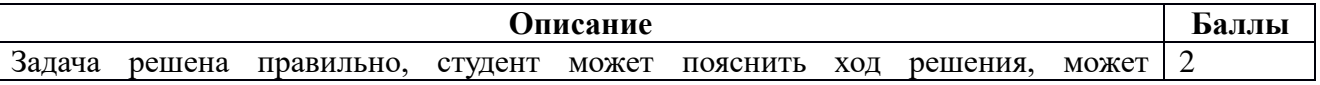

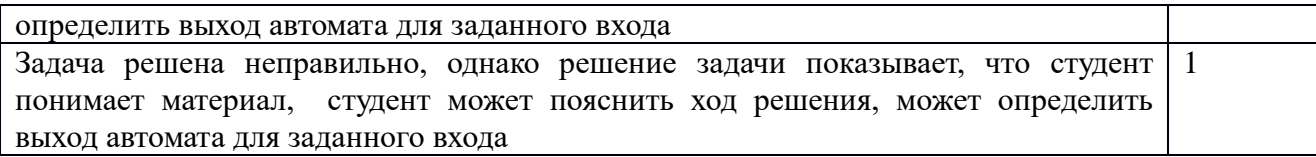

#### **Методические рекомендации определяющие процедуры оценивания на экзамене**

Форма проведения экзамена: устная, письменная.

Компонентом промежуточного контроля по дисциплине являются решение задачи из списка задач к ткущего контроля и ответа на два теоретического вопроса. Максимальное количество баллов, которые студент может получить за правильное решение одной задачи, составляет 2 балла.

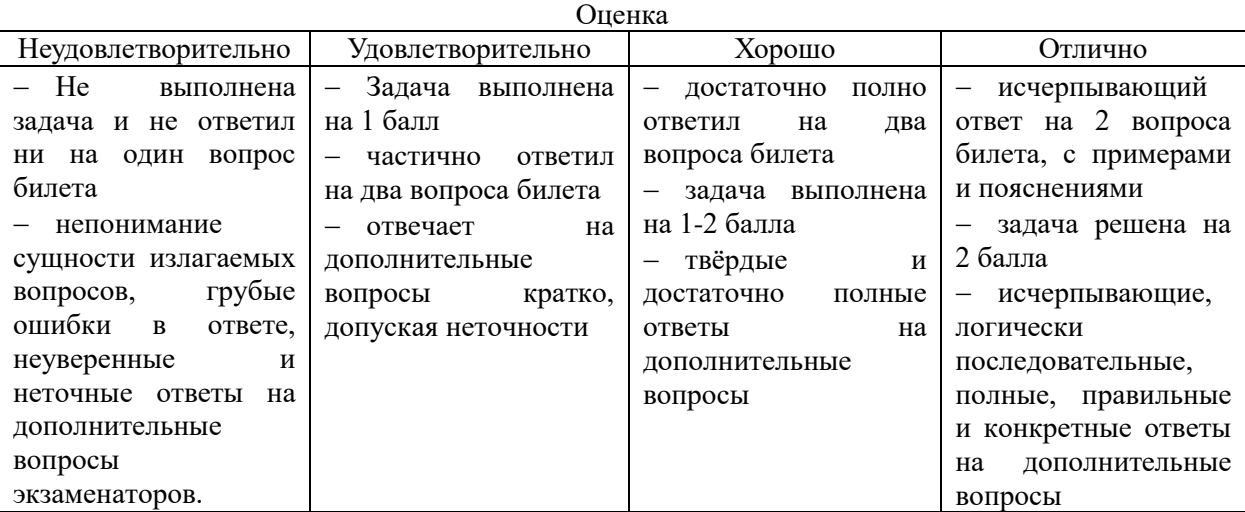

Экзаменатору предоставляется право задавать студентам дополнительные вопросы по всей учебной программе дисциплины.

Результат сдачи экзамена заноситься преподавателем в экзаменационную ведомость и зачетную книжку.

Оценочные средства для инвалидов и лиц с ограниченными возможностями здоровья выбираются с учетом их индивидуальных психофизических особенностей.

– при необходимости инвалидам и лицам с ограниченными возможностями здоровья предоставляется дополнительное время для подготовки ответа на экзамене;

– при проведении процедуры оценивания результатов обучения инвалидов и лиц с ограниченными возможностями здоровья предусматривается использование технических средств, необходимых им в связи с их индивидуальными особенностями;

– при необходимости для обучающихся с ограниченными возможностями здоровья и инвалидов процедура оценивания результатов обучения по дисциплине может проводиться в несколько этапов.

Процедура оценивания результатов обучения инвалидов и лиц с ограниченными возможностями здоровья по дисциплине предусматривает предоставление информации в формах, адаптированных к ограничениям их здоровья и восприятия информации:

Для лиц с нарушениями зрения:

- в печатной форме увеличенным шрифтом,
- в форме электронного документа.

Для лиц с нарушениями слуха:

– в печатной форме,

– в форме электронного документа.

Для лиц с нарушениями опорно-двигательного аппарата:

– в печатной форме,

#### – в форме электронного документа.

Данный перечень может быть конкретизирован в зависимости от контингента обучающихся.

# **5 Перечень основной и дополнительной учебной литературы, необходимой для освоения дисциплины**

#### **5.1 Основная литература:**

1. Основы администрирования информационных сетей [Текст] : учебно-методическое пособие / Е. П. Лукащик, О. И. Ефремова ; М-во образования и науки Рос. Федерации, Кубанский гос. ун-т. - Краснодар : [Кубанский государственный университет], 2014. - 45 с. : ил.

2. Основы организации и администрирования LINUX (расширенное издание) [Текст] : учебно-методическое пособие / В. В. Гарнага ; М-во образования и науки Рос. Федерации, Кубанский гос. ун-т. - Краснодар : [Кубанский государственный университет], 2012. - 82 с.

3. Гончарук, С.В. Администрирование ОС Linux / С.В. Гончарук. - 2-е изд., испр. - Москва : Национальный Открытый Университет «ИНТУИТ», 2016. - 165 с. : ил., табл. - Библиогр. в кн. ; То же [Электронный ресурс]. - URL: <http://biblioclub.ru/index.php?page=book&id=429014>

4. Куль Т. П. [Операционные системы: учебное пособие](http://biblioclub.ru/index.php?page=book_red&id=463629) - Минск: РИПО, 2015 Куль, Т.П. Операционные системы : учебное пособие / Т.П. Куль. - Минск : РИПО, 2015. - 312 с. : ил. - Библиогр. в кн. - ISBN 978-985-503-460-6 ; То же [Электронный ресурс]

- URL: <http://biblioclub.ru/index.php?page=book&id=463629>

## **5.2 Дополнительная литература**

- 1. Сафонов, В.О. Основы современных операционных систем : учебное пособие / В.О. Сафонов. - Москва : Интернет-Университет Информационных Технологий, 2011. - 584 с. - (Основы информационных технологий). - ISBN 978-5-9963-0495-0 ; То же [Электронный ресурс]. - URL: http://biblioclub.ru/index.php?page=book&id=233210
- 2. Бражук, А.И. Сетевые средства Linux / А.И. Бражук. 2-е изд., исправ. Москва : Национальный Открытый Университет «ИНТУИТ», 2016. - 148 с. : схем., ил. - Библиогр. в кн. ; То же [Электронный ресурс]. URL: <http://biblioclub.ru/index.php?page=book&id=428794>

#### **5.3 Периодические издания:**

- 1. Прикладная информатика
- 2. Проблемы передачи информации
- 3. Программные продукты и системы
- 4. Программирование

```
5. COMPUTATIONAL NANOTECHNOLOGY (ВЫЧИСЛИТЕЛЬНЫЕ 
НАНОТЕХНОЛОГИИ)
```
- 6. COMPUTERWORLD РОССИЯ
- 7. WINDOWS IT PRO / RE
- **6 Перечень ресурсов информационно-телекоммуникационной сети «Интернет», необходимых для освоения дисциплины**
- 1. [http://www.wikipedia.org](http://www.wikipedia.org/)
- 1. [http://www.edu.ru](http://www.edu.ru/)
- 2. [http://www.linux.ru](http://www.linux.ru/)

#### **7. Методические указания для обучающихся по освоению дисциплины**

По курсу предусмотрено проведение лабораторных занятий, которые выполняются на компьютере, итогового экзамена.

Важнейшим этапом курса является самостоятельная работа по дисциплине с использованием указанных литературных источников и методических указаний автора курса.

При самостоятельной работе магистрантов необходимо изучить литературу, приведённую в перечнях выше, для углубления познаний в области операционных систем.

Виды, формы СР, формы контроля приведены выше в данном документе.

Для лучшего освоения дисциплины при защите ЛР студент должен ответить на несколько вопросов.

В освоении дисциплины инвалидами и лицами с ограниченными возможностями здоровья большое значение имеет индивидуальная учебная работа (консультации) – дополнительное разъяснение учебного материала.

Индивидуальные консультации по предмету являются важным фактором, способствующим индивидуализации обучения и установлению воспитательного контакта между преподавателем и обучающимся инвалидом или лицом с ограниченными возможностями здоровья.

## **8. Перечень информационных технологий, используемых при осуществлении образовательного процесса по дисциплине**

#### **8.1 Перечень информационных технологий**

– Проверка домашних заданий и консультирование посредством электронной почты.

– Использование электронных презентаций при проведении лекционных занятий.

#### **8.2 Перечень необходимого программного обеспечения**

− Linux

− Программное обеспечение для безопасного отображения презентаций

#### **8.3 Перечень информационных справочных систем:**

- Электронная библиотечная система eLIBRARY.RU [\(http://www.elibrary.ru\)/](http://www.elibrary.ru)/)

#### **9. Материально-техническая база, необходимая для осуществления образовательного процесса по дисциплине**

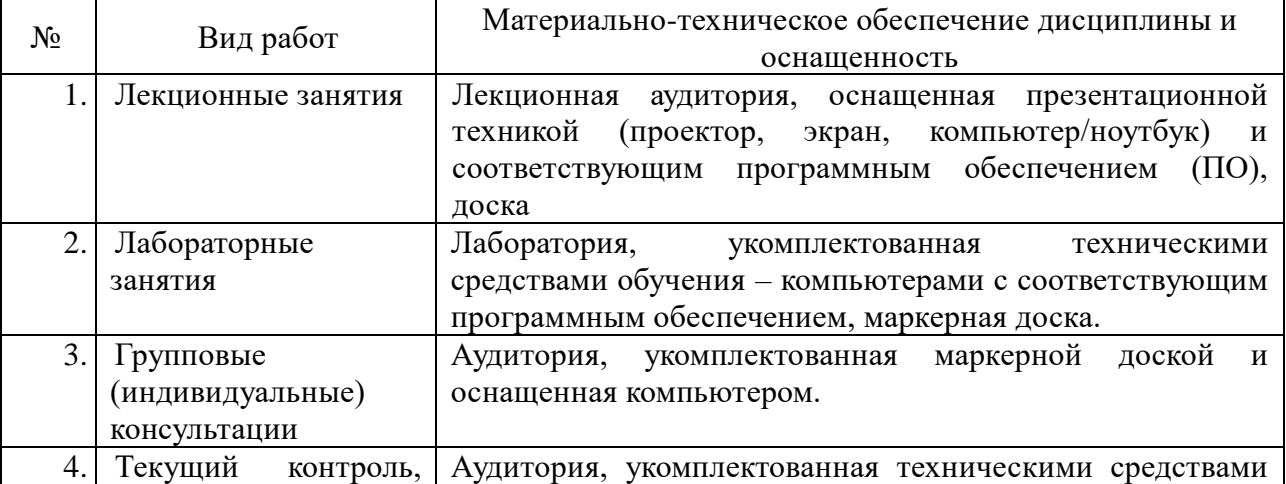

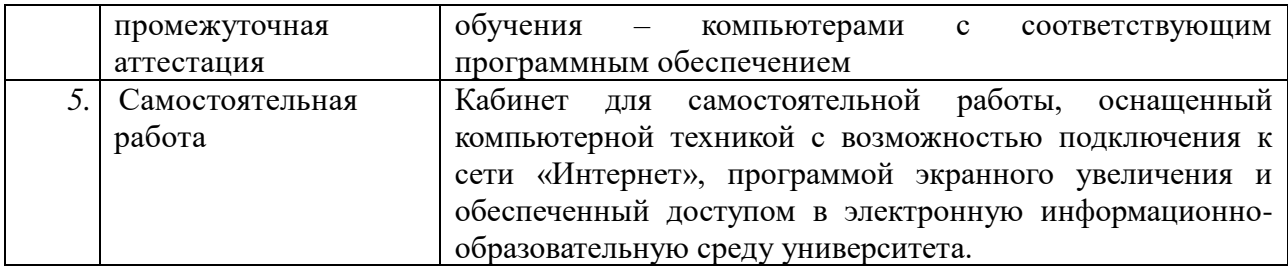